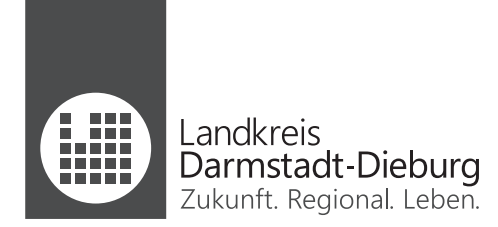

## Datenübertragung **Sicher Mailen im LaDaDi**

So 22.01.2023 18:33

Vertrauliche E-Mails – zum Beispiel solche mit personenbezogenen Daten – dürfen wir Ihnen nur verschlüsselt zustellen. Um Ihre E-Mail zu lesen, müssen Sie sie zuerst entschlüsseln. Das ist einfach und funktioniert so:

1. Wir informieren Sie darüber, Landkreis Darmstadt-Dieburg <Sicher-mailen@ladadi.de> dass wir Ihnen eine E-Mail Sicher-Mailen@LaDaDi: Benachrichtigung über eine verschlüsselte Nachricht / Encrypted mail notification geschickt haben. Sie haben 2 Möglichkeiten, unsere Nachricht zu ent-.<br>andkreis<br>Istuali Perinasi Labar Œ schlüsseln. Unsere Empfehlung ist es, Sicher-Mailen@LaDaDi Variante 1 zu nutzen und Benachrichtigung über eine verschlüsselte Nachricht dem unterstrichenen Link zu Die Kreisverwaltung Darmstadt-Dieburg (B Eispiel@ladadi.de) hat Ihnen eine vertrauliche Nachricht gesendet. Zum Schutz Ihrer Privatsphäre wollen<br>wir die Nachricht sicher an Sie über das Internet versenden. folgen. Sie können auf zwei Wegen die Nachricht sicher erhalten: 1. Portal "Sicher-Mailen"<br>
Uber die Webseite <u>Sicher-Mailen LaDaDi de</u> können Sie für Ihre E-Mail-Adresse einmalig ein Passwort festlegen. Mit diesem Passwort<br>
Uber die Webseite <u>Sicher-Mailen LaDaDi de</u> können Sie für Ihr 1. Portal "Sicher-Mailen" Sofem für Sie keine der beiden Optionen in Frage kommt, können wir nicht per E-Mail mit Ihnen kommunizieren. In diesem Fall steht für die<br>schriftliche Kommunikation nur der Postweg zur Verfügung. Bitte setzen Sie sich dan Verbindung. Mit freundlichen Grüßen<br>Kreisverwaltung Darmstadt-Dieburg 2. Nach Klicken des Links 儞 .andkreis<br>Darmstadt-Dieburg werden Sie aufgefordert, ein Passwort festzulegen, mit dem Sie die E-Mail empfan-**Neues Konto anlegen** E-Mail-Adresse gen und öffnen können. irgendwer@zuhause.de Passwort Passwortbestätigung Ihr Passwort muss mindestens 8 Zeichen lang sein. Es muss Zeichen aus mindestens 2 dieser Kategorien haben: · Kleinbuchstaben Großbuchstaben - Grobbuc<br>- Ziffern<br>- Symbole **Hinweis zum Verschlüsselungs-Verfahren "PDF Mail"**<br>Mit dem Verschlüsselungsverfahren "PDF Mail" bieten wir eine sichere Möglichkeit, Informationen per E-Mail auszutauschen. Ihre E-Mail Adresse und Ihr Passwort werden mit dem Klick auf "Anlegen" auf unserem Server gespeichert. Dass Passwort wird ausschließlich verschlüsselt gespeichert. Die E-Mail-<br>Adresse verwenden wir ausschließlich zum Zweck der sicheren Kommunikation Button ("Anlegen") erklären Sie sich mit dieser Vorgehensweise einverstanden **Hinweis zum Widerruf** Die erteilte Einwilligung zur Speicherung des vergebenen Passworts, der E-Mail-Adresse sowie deren Nutzung zum Verschlüsseln der E-Mails können Sie<br>Jederzeit widerrufen. Anlegen

3. Unsere Post erhalten Sie künftig als PDF-Anhang, den Sie mit Ihrem Passwort öffnen können.

Bitte beachten Sie, dass manche Provider einen Warnhinweis einblenden, dass die Nachricht im PDF-Anhang nicht auf Viren geprüft werden kann.

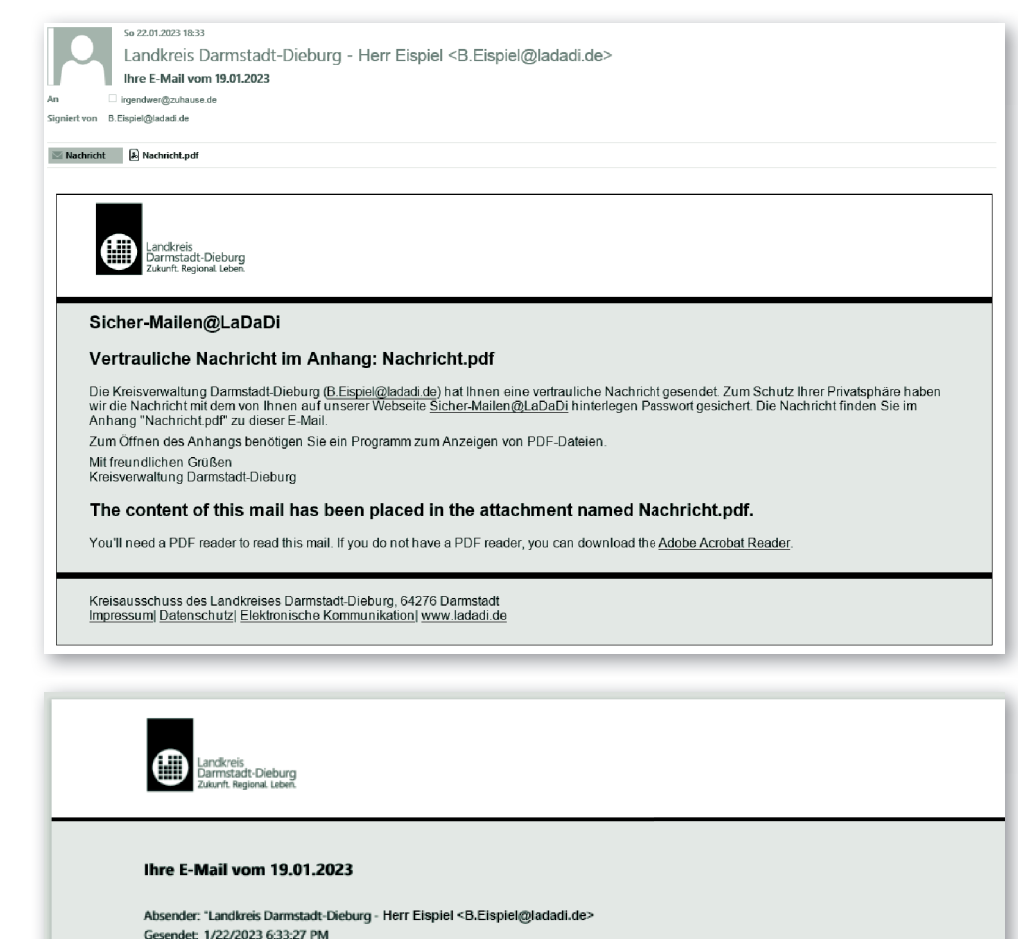

## 4. Die PDF-Datei mit vertraulichem Inhalt sieht anders aus, als die E-Mails, die Sie sonst von uns geschickt bekommen. Das sollte Sie nicht beunruhigen.

Sehr geehrte Damen und Herren,

vielen Dank für Ihre E-Mail vom 19.01.2023.

Empfäger: irgendwer@zuhause.de Antwort an LaDaDi schreiben...

Um Ihr Anliegen zu bearbeiten, benötigen wir noch folgende Unterlagen von Ihnen:

Einkommensnachweis für die Zeit ab dem 01.01.2023 - Kontoauszüge für die Zeit ab dem 01.01.2023

Bei Fragen stehen wir Ihnen gerne zur Verfügung.

Mit freundlichen Grüßen Kreisausschuss des Landkreises Darmstadt-Dieburg